## E-R Diagram for a University Enterprise

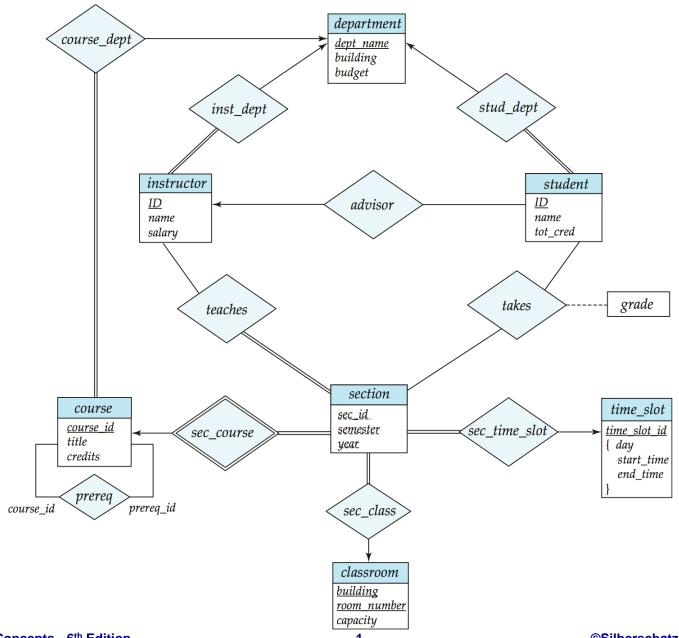

## Schema Diagram

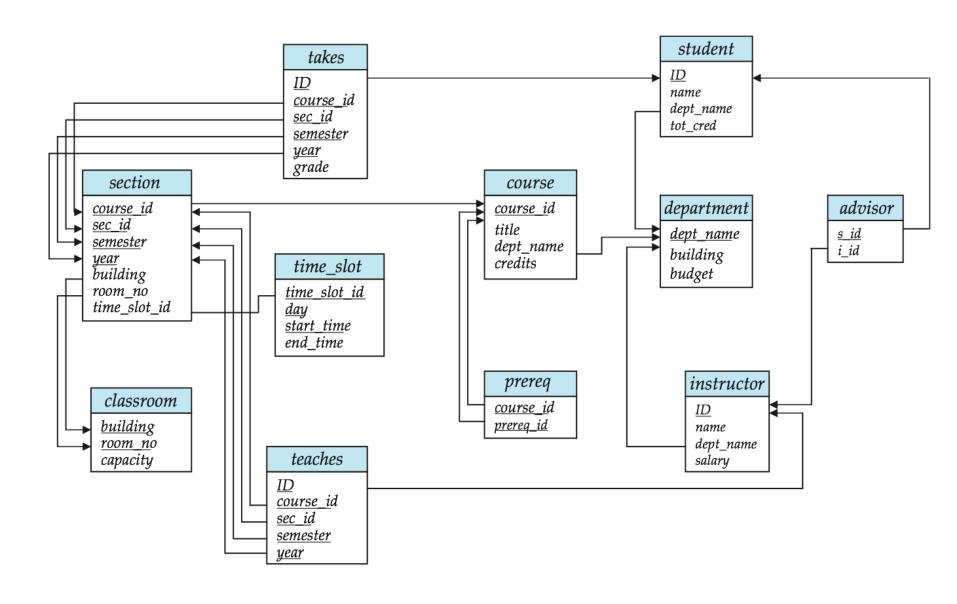

## Relational Schemas

Classroom (building, room-number, capacity)

Department (<u>dept-name</u>, building, budget)

Course (<u>course-id</u>, title, dept-name, credits)

*Instructor* (*ID*, name, depart-name, salary)

Section (<u>course-id</u>, <u>sec-id</u>, <u>semester</u>, <u>year</u>, building, room-number, time-slot-id)

Teaches (<u>ID</u>, <u>course-id</u>, <u>sec-id</u>, <u>semester</u>, <u>year</u>)

Student (<u>ID</u>, name, dept-name, tot-cred)

Takes (<u>ID</u>, <u>course-id</u>, <u>sec-id</u>, <u>semester</u>, <u>year</u>, grade)

Advisor (<u>s-ID</u>, <u>i-ID</u>)

*Time-slot* (<u>time-slot-id</u>, <u>day</u>, <u>start-time</u>, end-time)

Prereq (course-id, prereq-id)

| ID    | name       | dept_name  | salary |
|-------|------------|------------|--------|
| 10101 | Srinivasan | Comp. Sci. | 65000  |
| 12121 | Wu         | Finance    | 90000  |
| 15151 | Mozart     | Music      | 40000  |
| 22222 | Einstein   | Physics    | 95000  |
| 32343 | El Said    | History    | 60000  |
| 33456 | Gold       | Physics    | 87000  |
| 45565 | Katz       | Comp. Sci. | 75000  |
| 58583 | Califieri  | History    | 62000  |
| 76543 | Singh      | Finance    | 80000  |
| 76766 | Crick      | Biology    | 72000  |
| 83821 | Brandt     | Comp. Sci. | 92000  |
| 98345 | Kim        | Elec. Eng. | 80000  |

| course_id | title                      | dept_name  | credits |
|-----------|----------------------------|------------|---------|
| BIO-101   | Intro. to Biology          | Biology    | 4       |
| BIO-301   | Genetics                   | Biology    | 4       |
| BIO-399   | Computational Biology      | Biology    | 3       |
| CS-101    | Intro. to Computer Science | Comp. Sci. | 4       |
| CS-190    | Game Design                | Comp. Sci. | 4       |
| CS-315    | Robotics                   | Comp. Sci. | 3       |
| CS-319    | Image Processing           | Comp. Sci. | 3       |
| CS-347    | Database System Concepts   | Comp. Sci. | 3       |
| EE-181    | Intro. to Digital Systems  | Elec. Eng. | 3       |
| FIN-201   | Investment Banking         | Finance    | 3       |
| HIS-351   | World History              | History    | 3       |
| MU-199    | Music Video Production     | Music      | 3       |
| PHY-101   | Physical Principles        | Physics    | 4       |

| course_id | prereg_id |
|-----------|-----------|
| BIO-301   | BIO-101   |
| BIO-399   | BIO-101   |
| CS-190    | CS-101    |
| CS-315    | CS-101    |
| CS-319    | CS-101    |
| CS-347    | CS-101    |
| EE-181    | PHY-101   |

| dept_name  | building | budget |
|------------|----------|--------|
| Biology    | Watson   | 90000  |
| Comp. Sci. | Taylor   | 100000 |
| Elec. Eng. | Taylor   | 85000  |
| Finance    | Painter  | 120000 |
| History    | Painter  | 50000  |
| Music      | Packard  | 80000  |
| Physics    | Watson   | 70000  |

| course_id | sec_id | semester | year | building | room_number | time_slot_id |
|-----------|--------|----------|------|----------|-------------|--------------|
| BIO-101   | 1      | Summer   | 2009 | Painter  | 514         | В            |
| BIO-301   | 1      | Summer   | 2010 | Painter  | 514         | A            |
| CS-101    | 1      | Fall     | 2009 | Packard  | 101         | Н            |
| CS-101    | 1      | Spring   | 2010 | Packard  | 101         | F            |
| CS-190    | 1      | Spring   | 2009 | Taylor   | 3128        | E            |
| CS-190    | 2      | Spring   | 2009 | Taylor   | 3128        | A            |
| CS-315    | 1      | Spring   | 2010 | Watson   | 120         | D            |
| CS-319    | 1      | Spring   | 2010 | Watson   | 100         | В            |
| CS-319    | 2      | Spring   | 2010 | Taylor   | 3128        | C            |
| CS-347    | 1      | Fall     | 2009 | Taylor   | 3128        | A            |
| EE-181    | 1      | Spring   | 2009 | Taylor   | 3128        | C            |
| FIN-201   | 1      | Spring   | 2010 | Packard  | 101         | В            |
| HIS-351   | 1      | Spring   | 2010 | Painter  | 514         | C            |
| MU-199    | 1      | Spring   | 2010 | Packard  | 101         | D            |
| PHY-101   | 1      | Fall     | 2009 | Watson   | 100         | A            |

| ID    | course_id | sec_id | semester | year |
|-------|-----------|--------|----------|------|
| 10101 | CS-101    | 1      | Fall     | 2009 |
| 10101 | CS-315    | 1      | Spring   | 2010 |
| 10101 | CS-347    | 1      | Fall     | 2009 |
| 12121 | FIN-201   | 1      | Spring   | 2010 |
| 15151 | MU-199    | 1      | Spring   | 2010 |
| 22222 | PHY-101   | 1      | Fall     | 2009 |
| 32343 | HIS-351   | 1      | Spring   | 2010 |
| 45565 | CS-101    | 1      | Spring   | 2010 |
| 45565 | CS-319    | 1      | Spring   | 2010 |
| 76766 | BIO-101   | 1      | Summer   | 2009 |
| 76766 | BIO-301   | 1      | Summer   | 2010 |
| 83821 | CS-190    | 1      | Spring   | 2009 |
| 83821 | CS-190    | 2      | Spring   | 2009 |
| 83821 | CS-319    | 2      | Spring   | 2010 |
| 98345 | EE-181    | 1      | Spring   | 2009 |

## Sample Queries

- 1. A list of the names of those instructors who are in the Physics department.
- 2. Find the ID, name, department and salary for those instructors whose salary is greater than \$80000.
- *Find the ID (only) for those instructors whose salary is greater than \$80000.*
- 4. Find the names of all instructors whose department is in the Watson building.
- 5. Find the ID numbers for those courses that were taught in the Fall 2009 semester, the Spring 2010 semester, or both.
- 6. Find the ID numbers for those courses that were taught in the Fall 2009 semester and in the Spring 2010 semester.
- 7. Find the ID numbers for those courses taught in the Fall 2009 semester, but not in the Spring 2010 semester.
- 8. Find those instructor salaries that are not the maximum.
- *9. Find the largest instructor salary.*
- 10. Find the names of those computer science instructors, along with the titles of all courses that the instructor teaches.
- 11. Find the monthly salary for each instructor; include the instructor name in the result.
- 12. Find the average salary for each department; include the department name in the result.
- 13. Final the ID numbers for those students who have taken all courses offered in the Biology department.